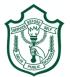

# **Delhi Public School, Gwalior**

#### Class –VIII Model Test Paper Subject: Computer

Time: 1Hr 30 Mins

MM: 80.

| I. Answer the following                                                                 | questions:                | [10 X 4=40]                         |
|-----------------------------------------------------------------------------------------|---------------------------|-------------------------------------|
| a. Define Intranet.                                                                     | -                         |                                     |
| b. Write a short note on                                                                | the term Security.        |                                     |
| c. Write a short note on t                                                              | 8 8                       |                                     |
| d. Solve using the concep                                                               | ot of BODMAS 12+ (5*1     | 0/2-4+1).                           |
| e. What do you mean by                                                                  | Marquee Tag?              |                                     |
| f. Write a short note on t                                                              | the term HTML.            |                                     |
| g. What is HUB?                                                                         |                           |                                     |
| h. Write a short note on                                                                | Network.                  |                                     |
| i. What is Asynchronous                                                                 | s Transmission Mode?      |                                     |
| j. What is Cell Reference                                                               |                           |                                     |
|                                                                                         |                           |                                     |
| II. Write the steps to do                                                               | the following:            | [5 X 2=10]                          |
| a. Hide a sheet in MS E                                                                 | xcel.                     |                                     |
| b. To create a chart usin                                                               | ng chart wizard. in MS l  | Excel.                              |
| III. Fill in the blanks:                                                                |                           | [10 X 1=10]                         |
| 1                                                                                       | is used to go from one    | webpage to other.                   |
|                                                                                         |                           | are the two tags used in HTML.      |
| 3                                                                                       | and                       | are the names of any two search     |
| engines.                                                                                |                           | •                                   |
| 4. Secondary memory is                                                                  | a                         | memory.                             |
| 5                                                                                       | is the extension for H    | TML page.                           |
| 6                                                                                       | and                       | are the two auto built functions in |
| MS Excel.                                                                               |                           |                                     |
| 7. A cell group of adjace                                                               | ent cells is called       | ·                                   |
| 8                                                                                       | _ and                     | are the names of any two Social     |
| <b>Networking Sites.</b>                                                                |                           |                                     |
| 9 is the tag used for giving heading in a web page.                                     |                           |                                     |
| 10 is the tag for inserting a line break.                                               |                           |                                     |
|                                                                                         |                           |                                     |
| IV True or False:                                                                       |                           | [10 X 1=10]                         |
| 1. Only small networks u                                                                | ise routers.              |                                     |
| 2. If a server breaks dow                                                               | n it does not affect a nu | mber of computers.                  |
| 3. A group of spreadshee                                                                | ts which are related are  | stored together in a Group.         |
| 4. Mathematical equations which are written manually are called mathematical operators. |                           |                                     |
| 5. Ctrl+X is used to copy a cell.                                                       |                           |                                     |
| 6. The computer sends data over the Internet in the form of packets of data.            |                           |                                     |
| 7. A Peer –to-Peer network is easy to install, cheap and fast.                          |                           |                                     |

- 8. Printer is an example of output device.
- 9. Computer stores all kinds of information.
- 10. The Internet connects to your computer via phone line.

## V. Write full forms for the following:

#### [5 X 1=5]

- a) HUB
- b) HTML
- c) WWW
- d) TCP
- e) LAN.

## VI. Write a program in html to display the following output. [5 X 1=5]

DPS GWALIOR This is to check the functioning of a Web Browser

By Name